## **Información general**

## Información general

#### **Referencia del procedimiento** CNSS-DAF-CM-2020-0029

**Nombre Descripción** Actualización Licencia Symantec EndPoint Protection, periodo julio 2020-julio 2021 Actualización Licencia Symantec EndPoint Protection, periodo julio 2020-julio 2021

Relacionar con otro procedimiento CSíC No

### Información del contrato

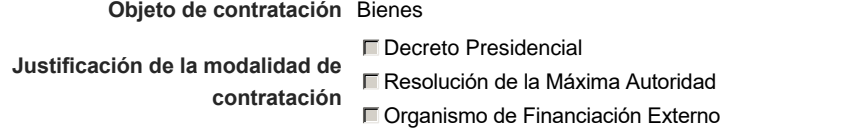

**Duración estimada del contrato** 1 Años

### Ubicación del Contrato

Utilizar la misma dirección de la Unidad de requisición

## Compra regional

¿Restringir la compra a proveedores ubicados cerca de la localización del contrato?

## Plan anual de compras (PACC)

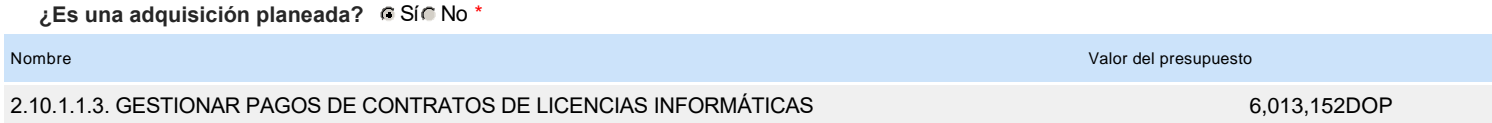

## Configuración del equipo y del flujo de aprobación

*Configuración de Equipos y Flujos de Aprobación*

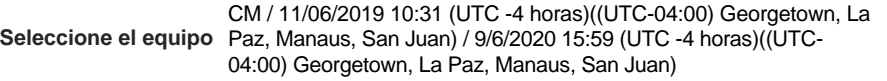

#### **Flujo de aprobación**

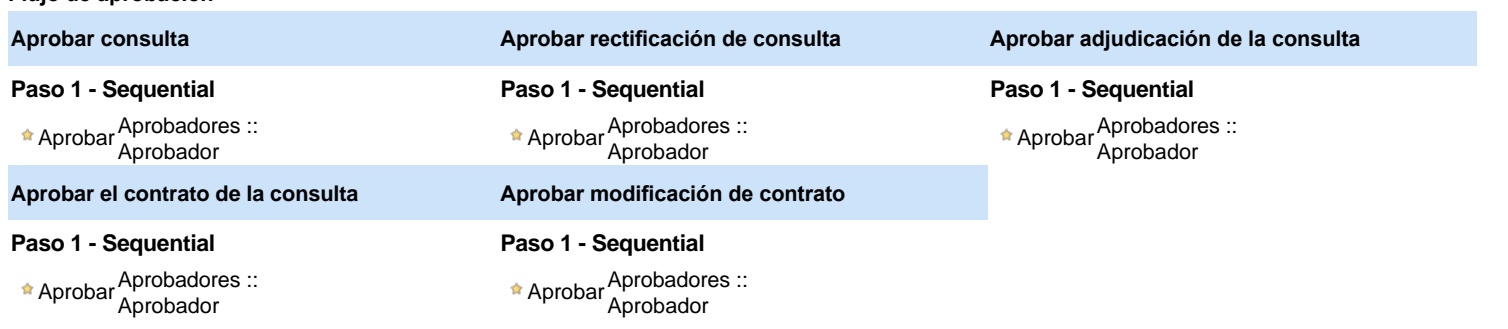

### Documentos internos

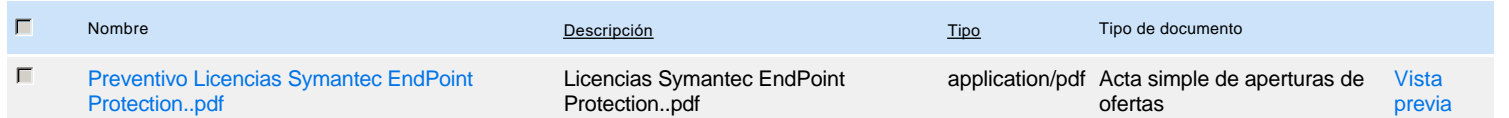

## Configuración de la próxima fase

**¿El procedimiento tiene fase de borrador?** G Si @ No

Un procedimiento con fase de borrador permite a los proveedores aclarar sus dudas y exponer sus comentarios , sin la opción habilitada para  $\bullet$ presentar ofertas durante esta fase

# **Configuraciones del procedimiento**

#### **INFORMACIÓN**

**Id único** DO1.REQ.865936

#### **Cronograma**

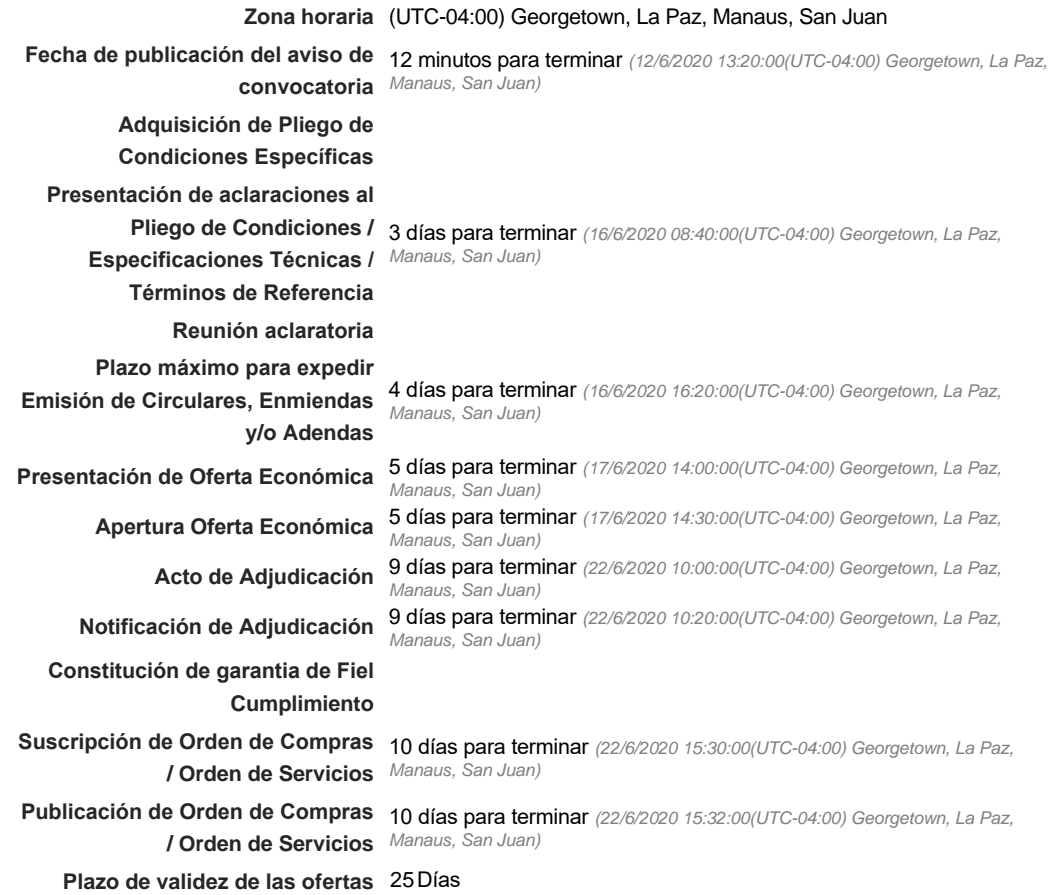

## Mipymes

Limitar este proceso a Mipymes CSíC No \*

## Pago de Anticipos

**¿Pago de anticipos?** Sí No \*

**Solicitud de garantías?** CSí CNo \*

## Visita al lugar de ejecución

**Permitir las visitas al lugar de las e Sí e No obras?**

Lotes

*Observaciones*

Configuraciones avanzadas

**¿Editar configuraciones avanzadas?** C Sí G No

## **Artículos y Preguntas**

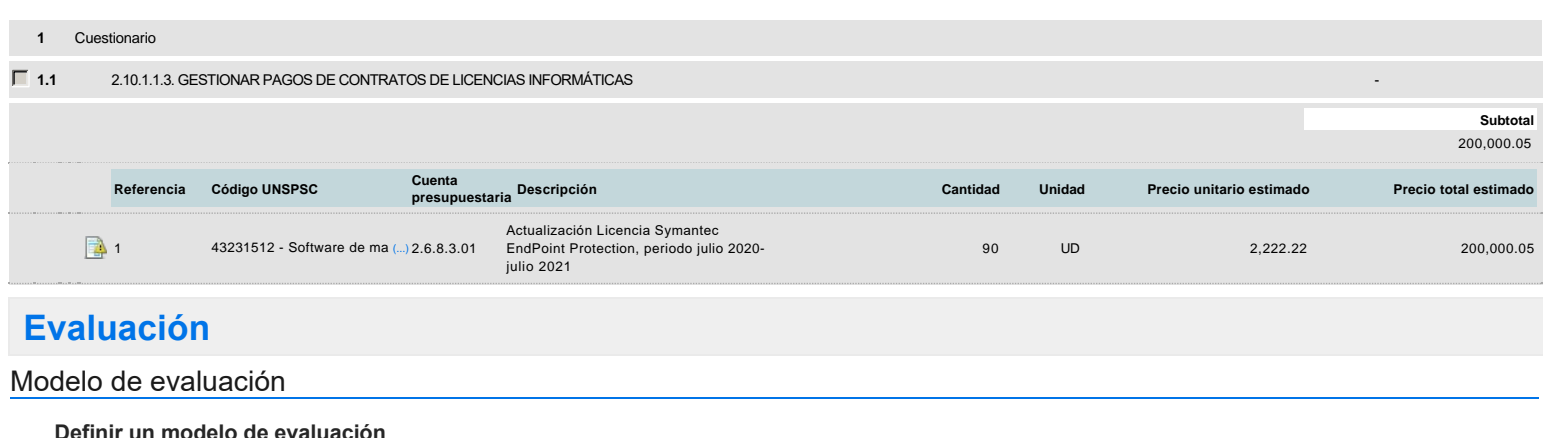

**Definir un modelo de evaluación**<br>
I **para este procedimiento**

# **Documentos del procedimiento**

Comentario

Este comentario es visible para todos los Proveedores.

#### Documentos

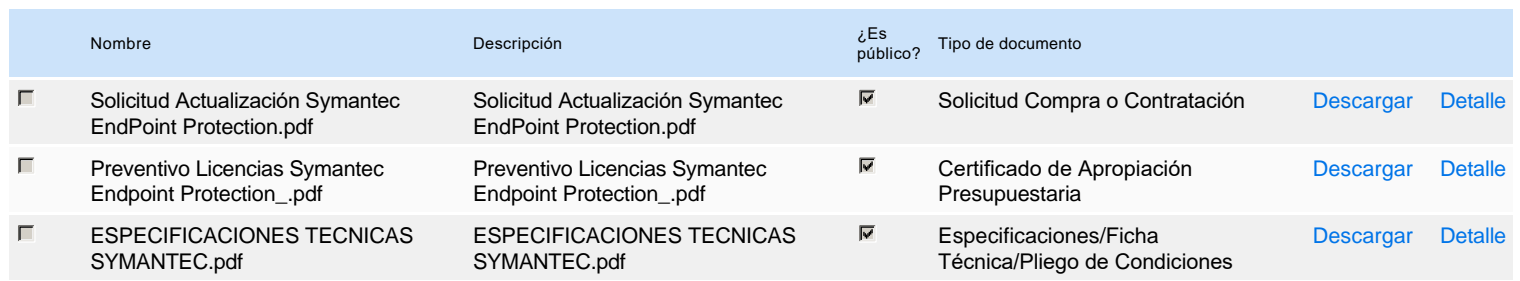

## **Documentos habilitantes**

#### Lista de documentos

La siguiente es una lista de los documentos que puede solicitar a los Proveedores para la acreditación de los requisitos habilitantes. Para solicitar un documento marque el cuadro que aparece a la derecha.

#### **Filtrar por familia**

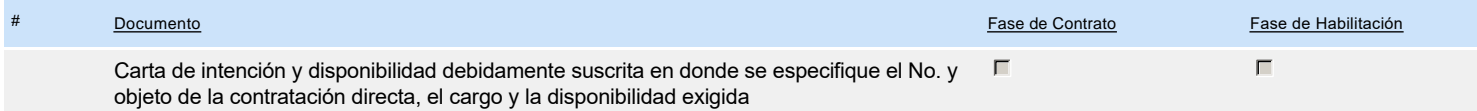

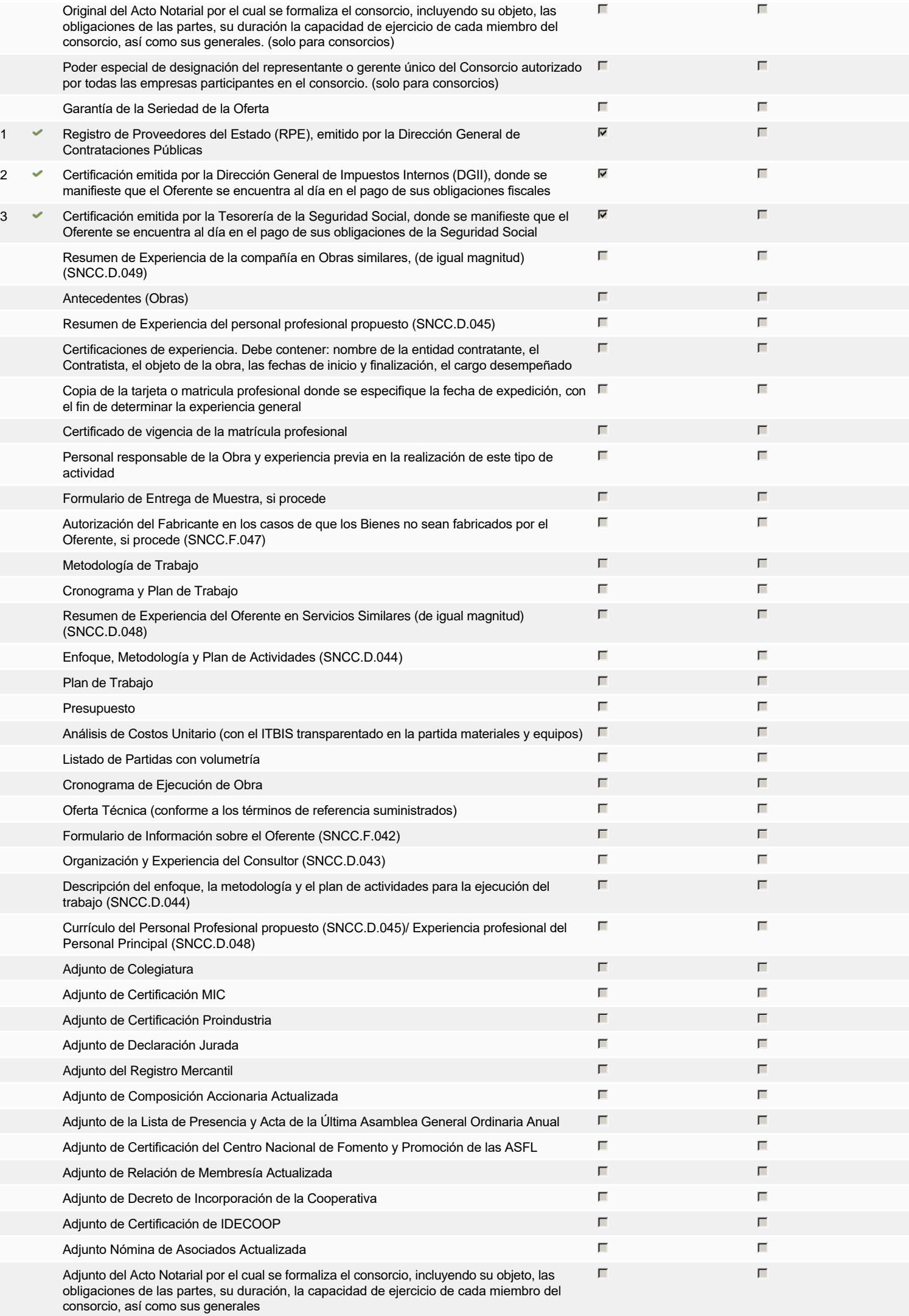

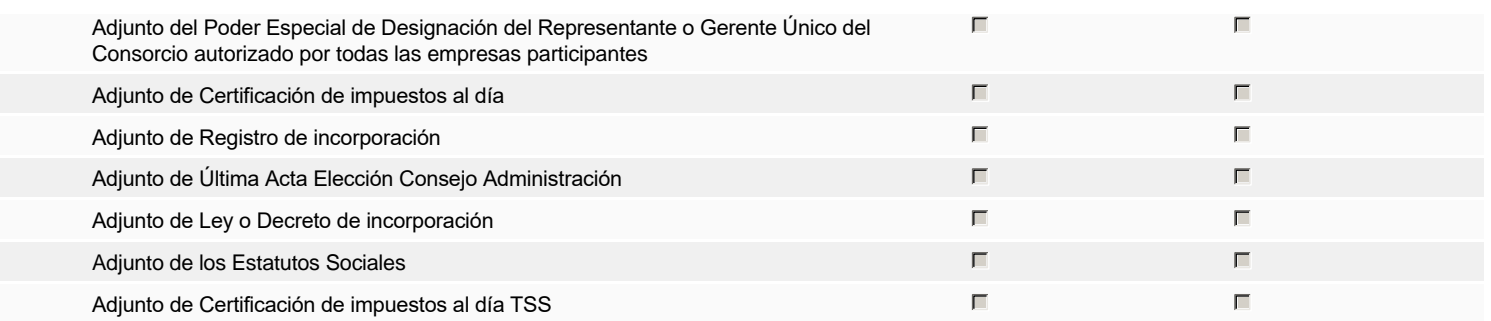

**Otros documentos requeridos para la presentación de la oferta Sína de Sína de Sína de Sína de Sína de Sína de Sína de Sína de Sína de Sína de Sína de Sína de Sína de Sína de Sína de Sína de Sína de Sína de Sína de Sína** 

## **Invitación**

## Invitación manual de proveedores

*La lista de Proveedores invitados a participar en el proceso es responsabilidad de la Unidad de Compras. Para buscar el Proveedor en el DirectorioDGCP debe conocer el número de documento de este. Si el Proveedor no está registrado en el DGCP, la Unidad de Compras debe contactarlo para solicitarle el registro en el DGCP.*

#### **Sistema de clasificación UNSPSC:**

#### **Proveedores invitados:**

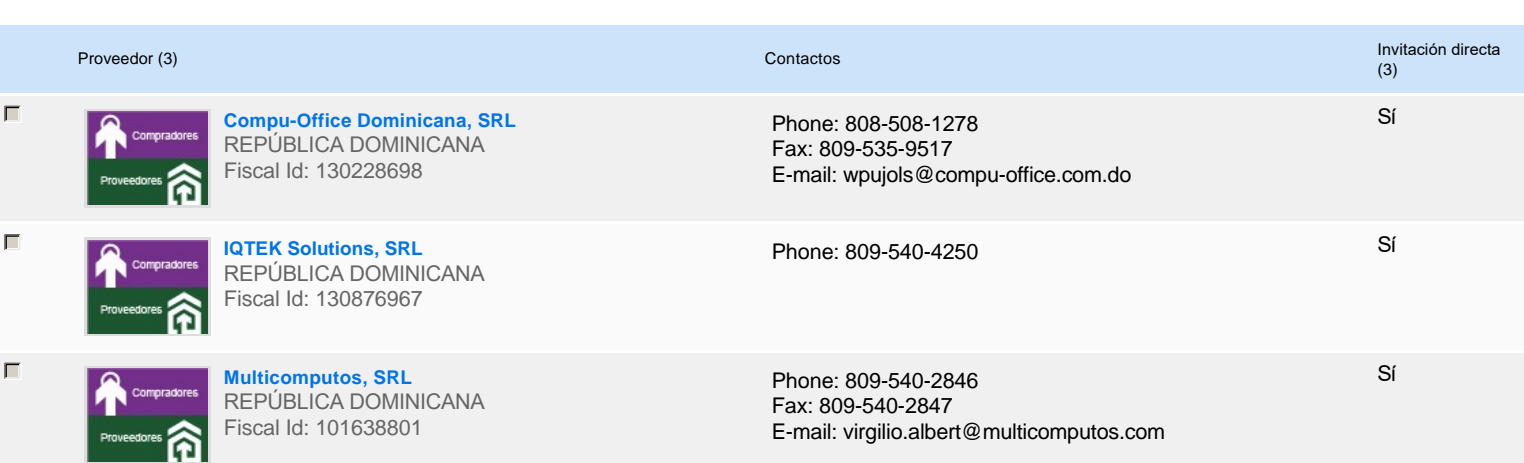

# **Configuración del presupuesto**

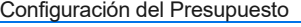

*Configuración del procedimiento*

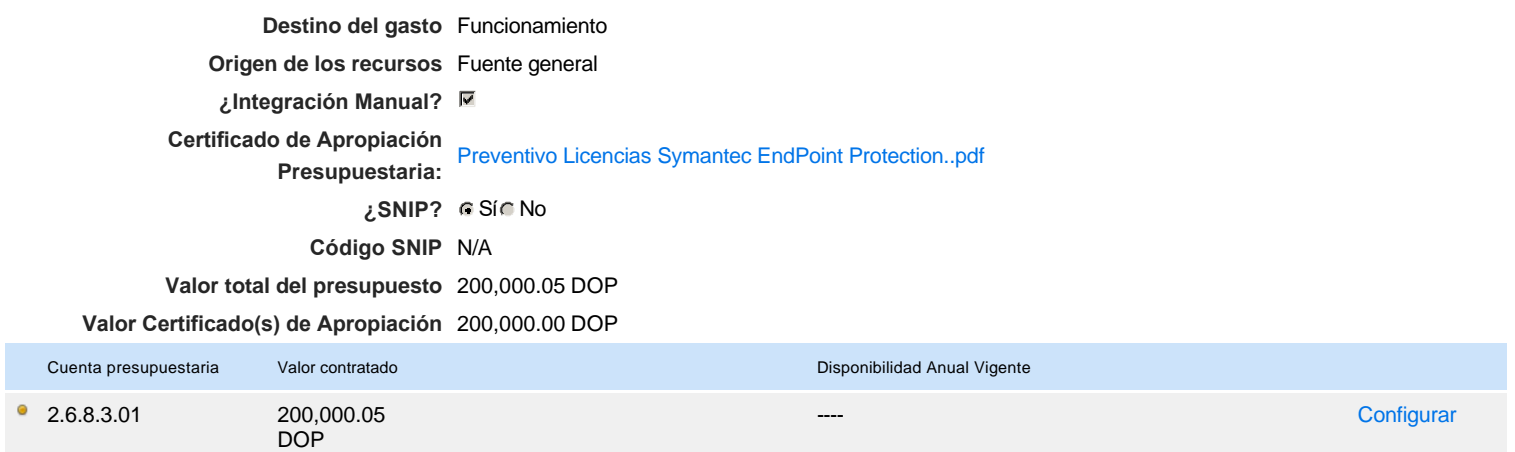

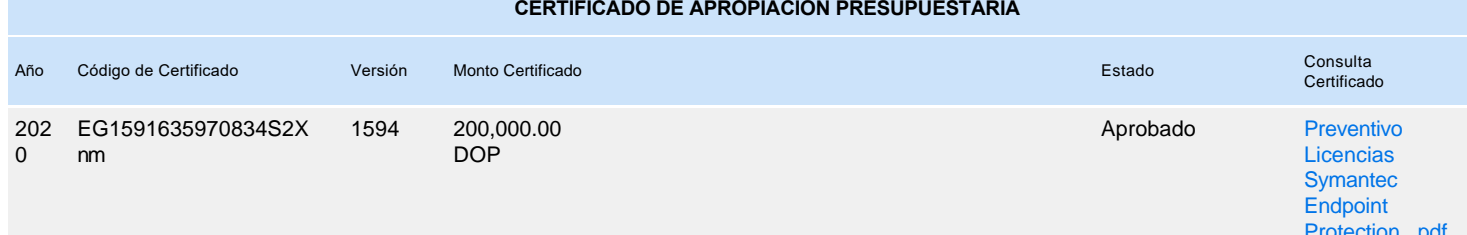